Spring boot rest Api Backend Development :-

Project structure will be like this -

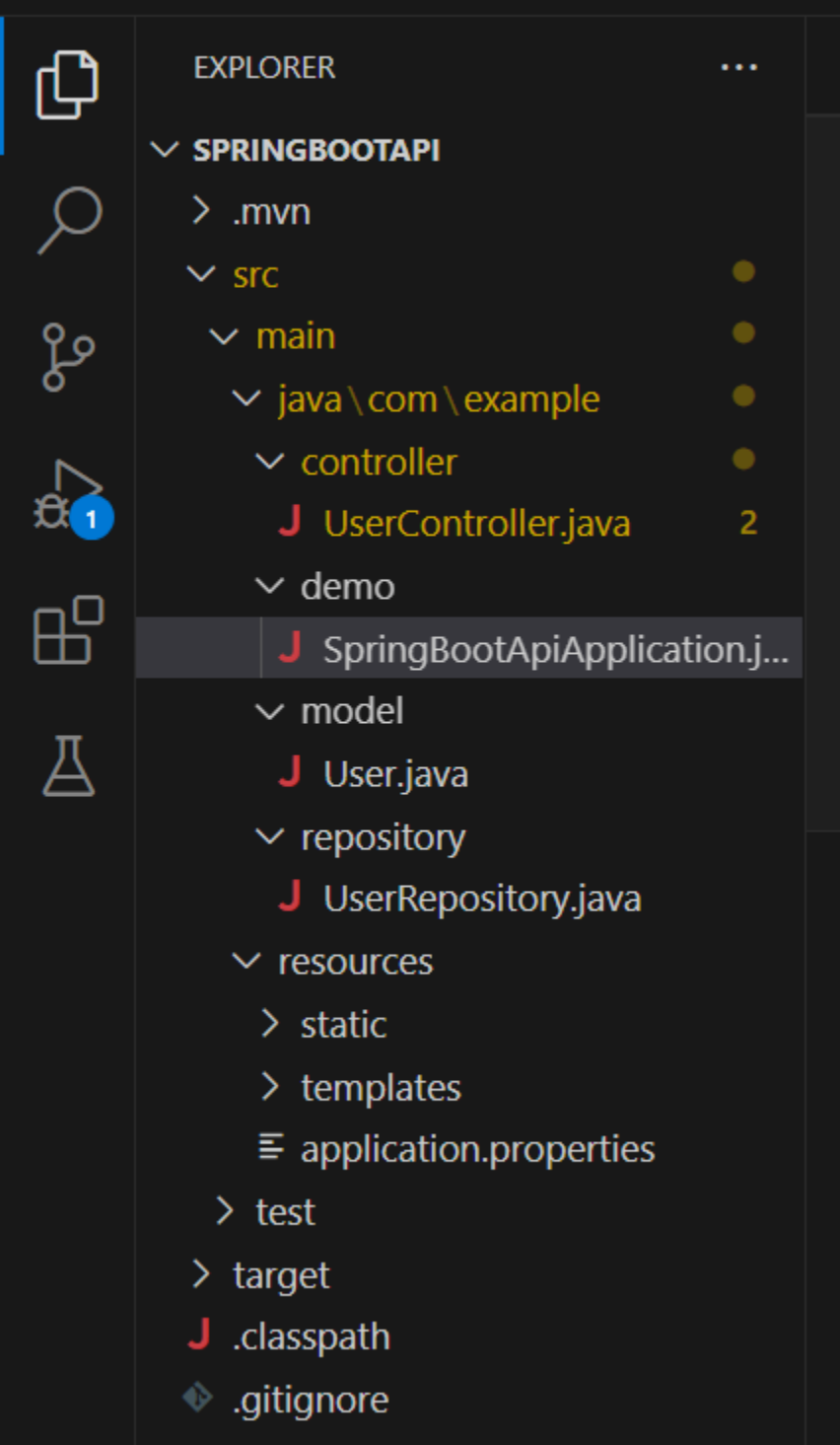

## Write code for model User.java file code:-

```
package com.example.model;
```

```
import javax.persistence.Column;
import javax.persistence.Entity;
import javax.persistence.GeneratedValue;
import javax.persistence.GenerationType;
import javax.persistence.Id;
import javax.persistence.Table;
@Entity
@Table(name="users")
public class User
{
    @Id
    @GeneratedValue(strategy = GenerationType.IDENTITY)
    private int userid;
    @Column
    private String username;
    private String email;
    private String password;
    private String role;
    public int getUserid() {
        return userid;
    }
    public void setUserid(int userid) {
       this.userid = userid;
    }
    public String getUsername() {
        return username;
    }
    public void setUsername(String username) {
        this.username = username;
    }
    public String getEmail() {
        return email;
    }
    public void setEmail(String email) {
        this.email = email;
    }
    public String getPassword() {
        return password;
```

```
}
   public void setPassword(String password) {
        this.password = password;
    }
   public String getRole() {
        return role;
    }
   public void setRole(String role) {
        this.role = role;
    }
}
```
Now write code for UserRepository.java file code:-

```
package com.example.repository;
import org.springframework.data.jpa.repository.JpaRepository;
import org.springframework.stereotype.Repository;
import com.example.model.User;
@Repository
public interface UserRepository extends JpaRepository<User, Integer> 
{
    public User findByUsername(String name);
    public User findByEmail(String name); 
    public User findByUserid(int id); 
}
```
Now write code for controller class file UserController.java file:-

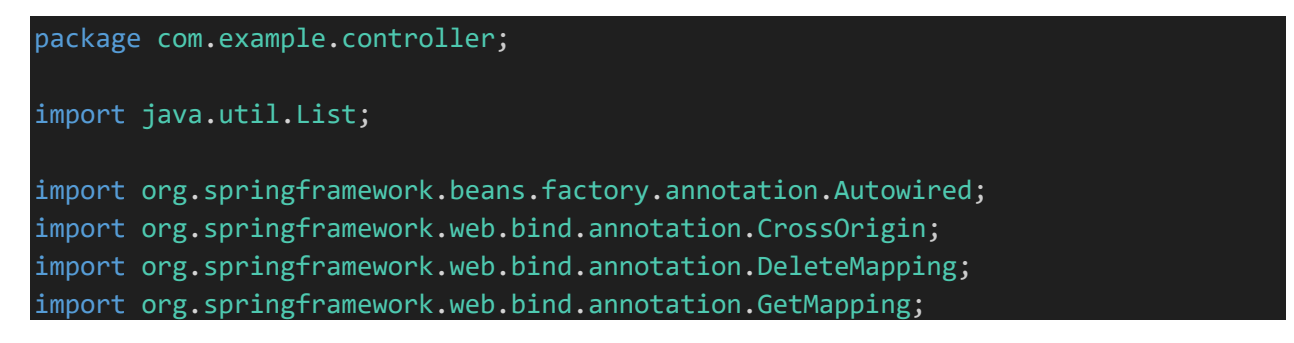

```
import org.springframework.web.bind.annotation.PathVariable;
import org.springframework.web.bind.annotation.PostMapping;
import org.springframework.web.bind.annotation.PutMapping;
import org.springframework.web.bind.annotation.RequestBody;
import org.springframework.web.bind.annotation.RequestMapping;
import org.springframework.web.bind.annotation.RequestParam;
import org.springframework.web.bind.annotation.ResponseBody;
import org.springframework.web.bind.annotation.RestController;
import com.example.model.User;
import com.example.repository.UserRepository;
@RestController
@RequestMapping("/user")
@CrossOrigin(value = "http://localhost:4200/")
public class UserController
{
    @Autowired
    UserRepository userRepo;
    @GetMapping("/")
    public List<User> getUsers()
    {
        return userRepo.findAll();
    }
    @GetMapping("/username/{name}")
    public User getUsers(@PathVariable("name") String name)
    {
        return userRepo.findByUsername(name);
    }
    @GetMapping("/email/{name}")
    public User getEmail(@PathVariable("name") String name)
    {
        return userRepo.findByEmail(name);
    }
    @GetMapping("/id/{id}")
    public User getEmail(@PathVariable("id") int id)
    {
        return userRepo.findByUserid(id);
    }
    @PostMapping("/add")
```
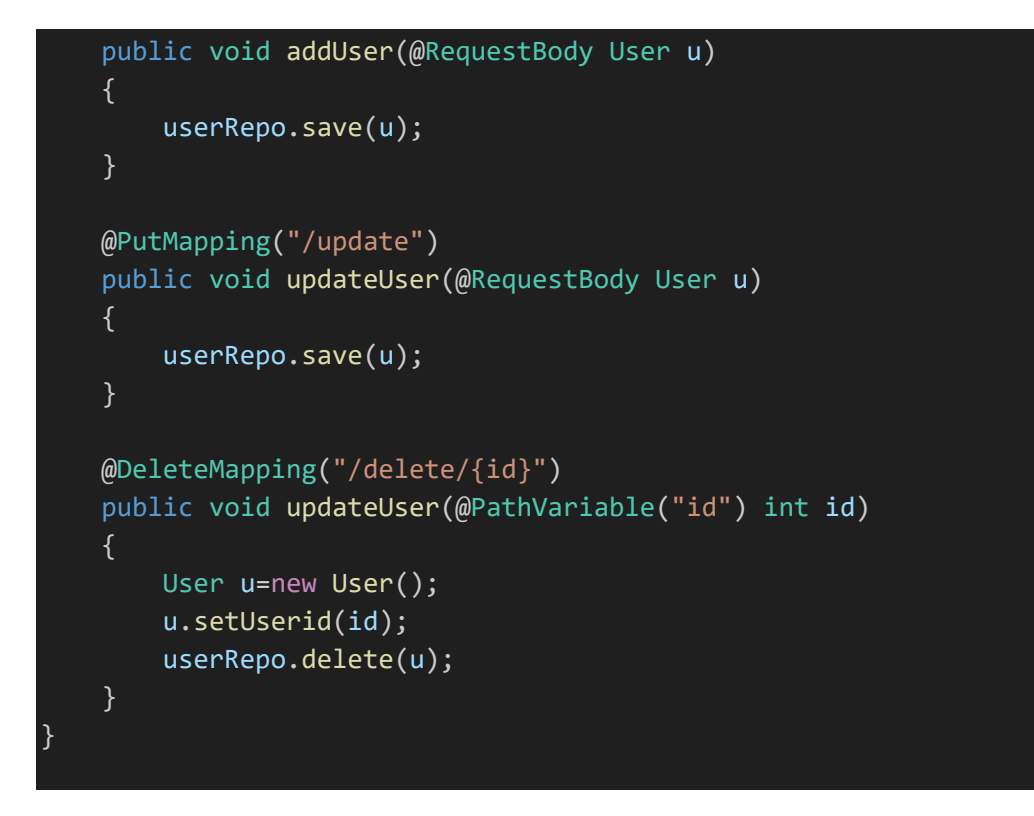

Write following code in application.properties file which you will find under resources folder

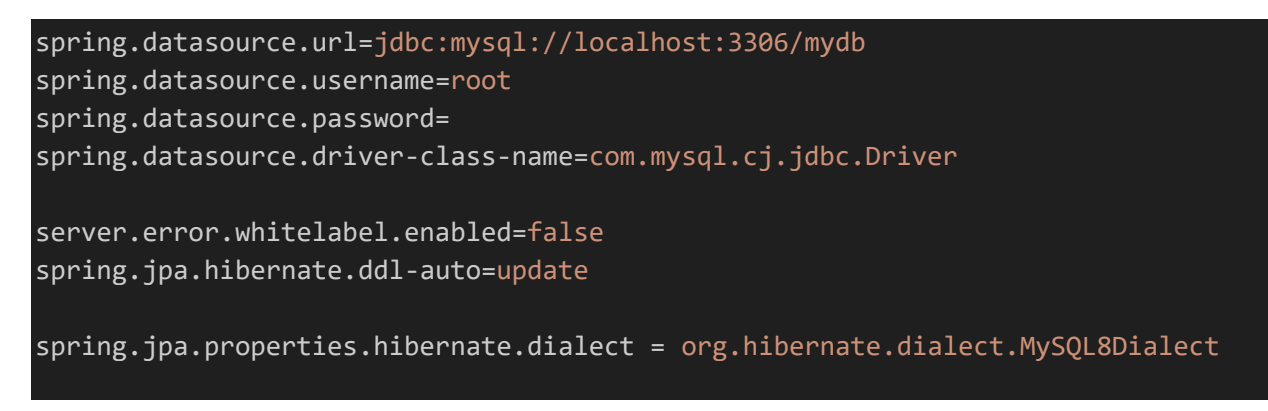

and your application code SpringBootApiApplication.java file

:-

package com.example.demo; import org.springframework.boot.SpringApplication; import org.springframework.boot.autoconfigure.SpringBootApplication; import org.springframework.boot.autoconfigure.domain.EntityScan; import org.springframework.context.annotation.ComponentScan;

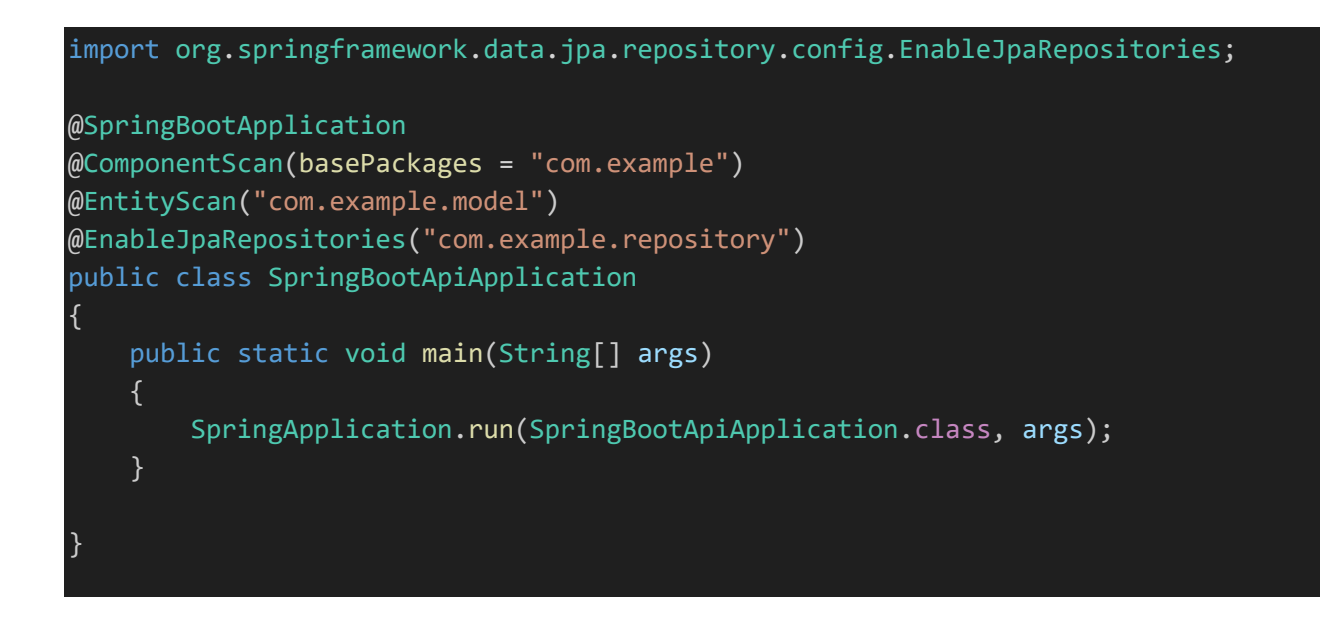

## Now install xampp and run it and

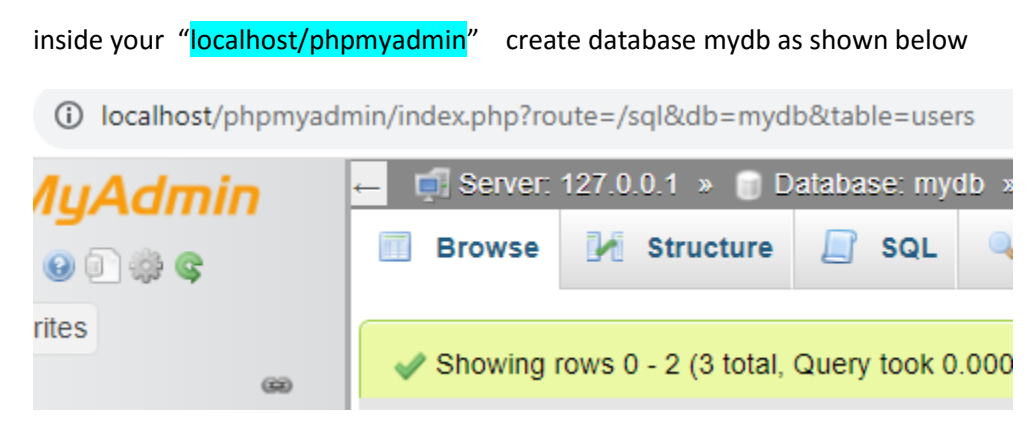

Finally run your front end angular code

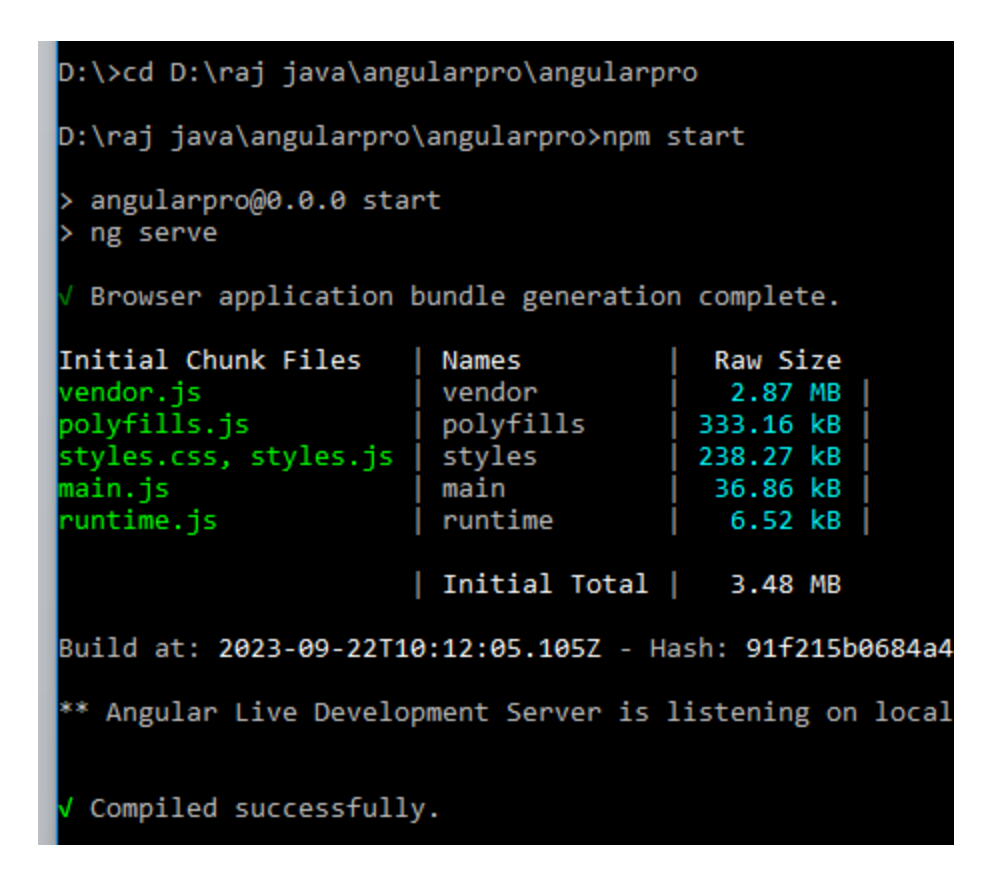

and back end spring boot code :-

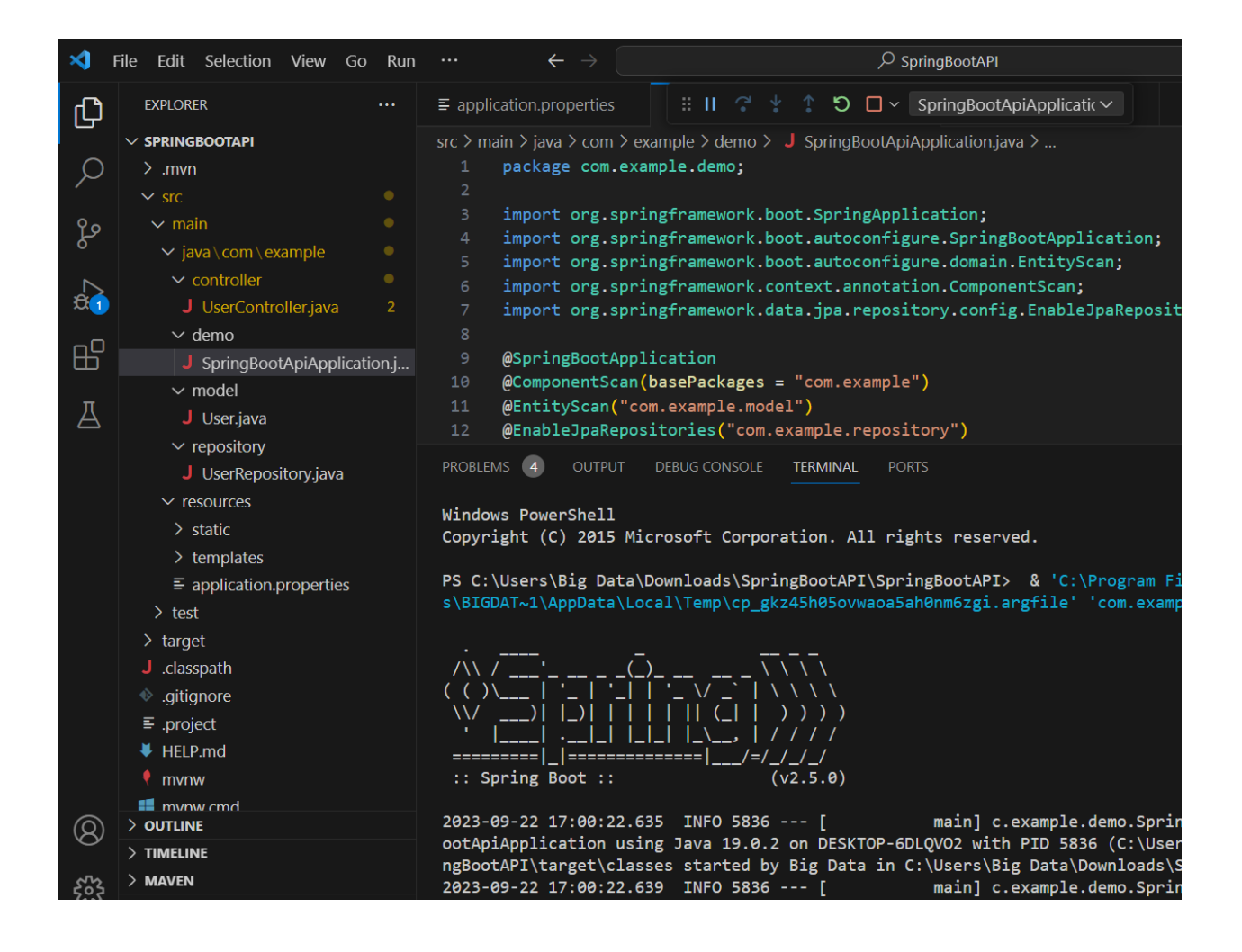

And open your browser you will see

## 1 localhost:4200/users  $\leftarrow$   $\rightarrow$  C

Registration2 Registration3 Registration1

## **UserClass Details!**

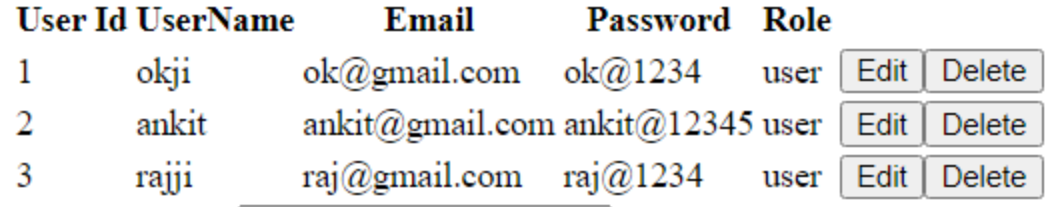

After click on Registration 1 you will see

 $\leftarrow$   $\rightarrow$  C 10 localhost:4200/adduser Registration1 | Registration2 | Registration3 Enter Username Enter Username Enter Email Enter Email Enter Password Enter Password Register